**awesome photoshop cc 2015 mirror download**

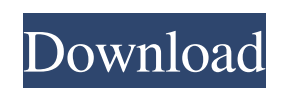

## **Photoshop Cc 2015 Filters Free Download Crack + Free Download PC/Windows [Latest-2022]**

Editing is done on individual layers. A layer is a design element in a digital photo. It is a separate unit that can be moved, flipped, or rotated. Figure 13-2 shows a layered file. Photoshop is covered in Chapter 8. \*\*Figure 13-2:\*\* Layers are used to organize objects in a file, as shown here, for editing. Using Adobe Fireworks Fireworks is a vector-based (related to shapes) image editing program. An image is in vector format if the shape can be traced and re-created on a new layer without losing any of the shape. Fireworks has a simpler workflow and is considered easier for new users to work with. But its features are robust for those who want to get better. Fireworks is covered in Chapter 10. Using CorelDRAW Graphics Suite X6 This program has been around for years and was the top draw when professional graphics in print were printing. It is still a good option for those seeking to learn more about graphics and editors. (It has a free trial available for people who are serious about finding their way through the program.) CorelDRAW can be used to edit, digitize, and design your own graphics and graphics for other programs. See Chapter 10 for more. Using Acrobat Pro PDFs are popular and are easily converted to images and then manipulated. Adobe Acrobat Pro can open and manipulate PDF files — which makes for a powerful vector graphics program. Acrobat Pro is covered in Chapter 9. Be sure to start with a free trial, as the typical cost is more than \$800! Using Adobe Illustrator and Adobe InDesign Adobe Illustrator and Adobe InDesign are the programs that Illustrator and InDesign stand for. They are both capable of producing print and web graphics; both are good at animations; both have good libraries to help with work with photos and JPEGs; and both are powerful programs that have many different editing features. (I prefer using Illustrator for simple tasks and InDesign for complex tasks.) I cover both programs in Chapter 8. Using GIMP GIMP (GNU Image Manipulation Program) has become one of the most popular free (as in zero cost) graphic design tools. It is both capable and simple to use, having a workflow similar to that of Photoshop's. It's covered in Chapter 7. The GIMP team

### **Photoshop Cc 2015 Filters Free Download Crack+ Full Product Key Download**

Like the regular version, the Photoshop Elements user interface is designed to make common tasks easy to do. There are no unintuitive, hidden menus or advanced functions scattered across dozens of tabs and sub-menus. You're more likely to find everything you need to do common tasks in the main dialogs and buttons and toolbars than you are to go digging around in menus and sub-menus. For users who are just beginning to learn Photoshop, Photoshop Elements may be the first Photoshop app you ever used. What is Photoshop Elements? Photoshop Elements is a beginner-friendly graphics editor which can be used by experienced users too. Photoshop Elements can be downloaded as a standalone app for your personal computer or as part of the subscription-based Creative Cloud Creative Suite 5. Adobe Photoshop Elements is designed to be a complete and easy-touse photo editing tool for people new to Photoshop, as well as professionals who want to do things faster than they can with the full version. You may also use it for simple, non-destructive image editing tasks such as adding effects to your photographs or coloring photos on the web. Another big difference between Elements and the full version is that you can use Elements with a smaller screen, such as a phone, tablet or e-reader. Who is Photoshop Elements for? Photoshop Elements is probably not for the same audience as the full version of Photoshop. It is made for people with beginner-level Photoshop skills. If you are a new user who wants to do small photo editing tasks, such as adding a few text images, adding filters and effects to a photograph, or creating web graphics, you may find that Photoshop Elements is your first Photoshop app. If you are an experienced user who wants to do more than just edit your own photos, or if you already know how to use Photoshop Elements, you may find the new user interface to be more intuitive and easier to get around. You don't need to be completely new to the Windows operating system to use Photoshop Elements. The interface works with Windows XP, Windows Vista, Windows 7 and Windows 8, and it also runs on both Mac and Linux systems. Learn Photoshop Elements Quickly with These Effective Tips Why Photoshop Elements? Unlike Photoshop, which allows you to use up to three different sets of settings for many of its tools, Photoshop Elements allows you to use 05a79cecff

#### **Photoshop Cc 2015 Filters Free Download Crack +**

Alabama's candidate for statewide elections is getting a rude awakening. This is after a major election fraud scandal involving some local officials came to light. The allegations surround an alleged purge of the state's controversial voter registration system. Multiple voter registration files across the state were scrubbed. It's unknown if the claim of a purge is true. But critics believe this is just the tip of the iceberg. An investigation by the Washington Post found that during the 2018 Alabama governor's race, at least one county prevented voter registration forms from being submitted online. This kind of thing could possibly happen in an administration that is trying to discourage voter turnout. The Secretary of State's office was put in charge of the state's voting system. Secretary of State Jim Merrill is holding a press conference at 2:00 Eastern Time to address the allegations. The Washington Post found that in some counties in Alabama, voter registration forms were not getting sent to the Secretary of State's office. They were being sent to the county registrar instead. These forms were then used to determine if people actually voted in the 2018 election. In Sumter County, about 17 percent of the registered voters didn't cast a ballot. Alabama voter registration forms mysteriously moving to county registrars. We're not sure what's happening here. Election officials say there's no problem with the ballot. At the very least, the voter registration forms appear to have been suppressed — so there's a strong possibility that they would have been used for voter suppression. — Matt McClellan, Chattanooga Herald (@mattmcclellan) February 11, 2019 Matt McClellan is the state political reporter for the Chattanooga Times Free Press. After learning about the problem, he posted a story on Twitter. "Alabama voter registration forms mysteriously moving to county registrars. We're not sure what's happening here. Election officials say there's no problem with the ballot, but at the very least the voter registration forms appear to have been suppressed. So there's a strong possibility that they would have been used for voter suppression." He went on to say that voters who used a mobile app to submit their voter registration forms were completely cut off from being registered to vote. Alabama. You show me what a fraud-free voting process looks like. It's a pretty short list. But the point is that suppression

#### **What's New In?**

The present invention relates generally to a method of fabricating a semiconductor device, and more specifically, to a method of fabricating a semiconductor device that is capable of overcoming such problems as a decrease in a punch-through voltage, an increase in leakage current and a degradation in reliability of a gate oxide layer. A metal-oxide-semiconductor (MOS) transistor used in a semiconductor device comprises a gate electrode that is electrically insulated from a substrate. This gate electrode has one end connected to a gate pad and the other end connected to a source or a drain of the MOS transistor to form a source or drain of the MOS transistor. FIG. 1 is a schematic cross-sectional view showing a MOS transistor of the prior art. Referring to FIG. 1, a first insulation layer 23 is formed on a predetermined surface of a semiconductor substrate 21, and a plurality of gate electrodes 23a each composed of conductive materials is formed on the semiconductor substrate 21 in a certain pattern in the first insulation layer 23. Source and drain regions 25 and 27 are formed by implanting impurity ions into the semiconductor substrate 21 at both sides of the gate electrodes 23a. A plurality of second insulation layers 30 are formed on the first insulation layer 23 and the gate electrodes 23a. A source pad 31 and a drain pad 31 are formed on the second insulation layer 30. A high voltage is applied to the gate electrodes 23a by the source pad 31 and the drain pad 31 to form a channel in the semiconductor substrate 21. This channel transfers current between the source and drain regions 25 and 27. In this MOS transistor of the prior art, in order to block a potential difference between the source and drain regions, a structure for insulation of the gate electrode is formed in a device region D on the semiconductor substrate 21. That is, a predetermined portion of the gate electrode 23a is insulated from the semiconductor substrate 21 by the gate insulation layer 30. When the gate electrode 23a is insulated from the semiconductor substrate 21 by the gate insulation layer 30, the level of potential difference between the source and drain regions becomes increased and the punch-through voltage of the MOS transistor is increased. In order to prevent the increase in punchthrough voltage and the increase in leakage current of the MOS transistor, a method of fabricating a MOS transistor has been proposed in Korean Patent No. 98-021340 (Inventors: Choi, et al

# **System Requirements For Photoshop Cc 2015 Filters Free Download:**

OS: Windows XP/ Vista/ 7/ 8/ 10 (32 bit) and 64 bit CPU: 1.8 GHz dual core processor RAM: 1GB HDD: 40GB free space on disk Sound Card: DirectX 9.0c compatible Output: display resolution 1920x1080 Software: Directx9.0c Ribbon Size: 16x16 Game :- Ultimate Trainer Email :- gamerz\_magazin@yahoo.com App Download Link :-

[https://gsmile.app/upload/files/2022/07/e2q16JpD9M8cBFROtt2I\\_01\\_3fee906f190769c844b671dd1d28b6c9\\_file.pdf](https://gsmile.app/upload/files/2022/07/e2q16JpD9M8cBFROtt2I_01_3fee906f190769c844b671dd1d28b6c9_file.pdf) [https://www.mrfoodis.de/wp-content/uploads/2022/07/Download\\_for\\_Windows.pdf](https://www.mrfoodis.de/wp-content/uploads/2022/07/Download_for_Windows.pdf) <https://www.vedraivedrai.eu/wp-content/uploads/2022/07/ikecha.pdf> [https://bbv-web1.de/wirfuerboh\\_brett/advert/download-camera-raw-presets-for-2021/](https://bbv-web1.de/wirfuerboh_brett/advert/download-camera-raw-presets-for-2021/) <https://studygoodenglish.com/course/blog/index.php?entryid=2157> <https://www.velocitynews.co.nz/advert/bloomsprite-free-photoshop-shapes/> [https://soepinaobasta.com/wp-content/uploads/2022/07/how\\_to\\_download\\_brushes\\_on\\_photoshop.pdf](https://soepinaobasta.com/wp-content/uploads/2022/07/how_to_download_brushes_on_photoshop.pdf) <https://mandarinrecruitment.com/system/files/webform/photoshop-video-shop-download.pdf> <http://www.xpendx.com/2022/06/30/how-to-download-adobe-photoshop-cs2-freeware-an-overview/> [https://www.lisbonme.org/sites/g/files/vyhlif3366/f/pages/06.15.18\\_mdot\\_lisbon\\_schedule.pdf](https://www.lisbonme.org/sites/g/files/vyhlif3366/f/pages/06.15.18_mdot_lisbon_schedule.pdf) <https://www.careerfirst.lk/sites/default/files/webform/cv/urbamah748.pdf> <https://www.willingtonct.gov/sites/g/files/vyhlif1456/f/uploads/dog-license-form.pdf> https://yaapoo.com/upload/files/2022/07/ONCzzbXPUevVXxnZ3EZR\_01\_3fee906f190769c844b671dd1d28b6c9\_file.pdf <https://okinawahousingportal.com/download-adobe-photoshop-cc-2014-adobe-help-center/> <https://sportingtip.com/how-to-create-3d-text-in-photoshop/> <https://homeimproveinc.com/a-comprehensive-list-of-free-high-resolution-photoshop-brushes/> [https://kenosus.com/wp-content/uploads/2022/07/Free\\_Restaurant\\_Menu\\_Templates\\_in\\_PSD\\_easy\\_to\\_use.pdf](https://kenosus.com/wp-content/uploads/2022/07/Free_Restaurant_Menu_Templates_in_PSD_easy_to_use.pdf) <https://holidaygifts.review/neon-glow-brush-photoshop-free-download/> https://talkotive.com/upload/files/2022/07/oDdO4Ulhmpmfq9nll4gC\_01\_3fee906f190769c844b671dd1d28b6c9\_file.pdf [https://www.mycatchyphrases.com/wp-content/uploads/2022/07/photoshop\\_cs2\\_mac\\_download.pdf](https://www.mycatchyphrases.com/wp-content/uploads/2022/07/photoshop_cs2_mac_download.pdf)